## Official 2014 Lates[t Microsoft 70-411 Exam Dump Free Do](http://www.comptiadumps.com/?p=340)wnload(351-360)!

 QUESTION 351 Your network contains an Active Directory domain named contoso.com. The domain contains a member server named Server1. All servers run Windows Server 2012 R2. You need to collect the error events from all of the servers on Server1. The solution must ensure that when new servers are added to the domain, their error events are collected automatically on Server1. Which two actions should you perform? (Each correct answer presents part of the solution. Choose two.) A. On Server1, create a collector initiated subscription. B. On Server1, create a source computer initiated subscription. C. From a Group Policy object (GPO), configure the Configure target Subscription Manager setting. D. From a Group Policy object (GPO), configure the Configure forwarder resource usage setting. Answer: BC QUESTION 352 Your company has a main office and two branch offices. The main office is located in Seattle. The two branch offices are located in Montreal and Miami. Each office is configured as an Active Directory site. The network contains an Active Directory domain named contoso.com. Network traffic is not routed between the Montreal office and the Miami office. You implement a Distributed File System (DFS) namespace named \contoso.compublic. The namespace contains a folder named Folder1. Folder1 has a folder target in each office. You need to configure DFS to ensure that users in the branch offices only receive referrals to the target in their respective office or to the target in the main office. Which two actions should you perform? (Each correct answer presents part of the solution. Choose two.) A. Set the Ordering method of \contoso.compublic to Random order. B. Set the Advanced properties of the folder target in the Seattle office to Last among all targets. C. Set the Advanced properties of the folder target in the Seattle office to First among targets of equal cost. D. Set the Ordering method of \contoso.compublic to Exclude targets outside of the client's site. E. Set the Advanced properties of the folder target in the Seattle office to Last among targets of equal cost. F. Set the Ordering method of \contoso.compublic to Lowest cost. Answer: CD Explanation: Exclude targets outside of the client's site In this method, the referral contains only the targets that are in the same site as the client. These same-site targets are listed in random order. If no same-site targets exist, the client does not receive a referral and cannot access that portion of the namespace. Note: Targets that have target priority set to "First among all targets" or "Last among all targets" are still listed in the referral, even if the ordering method is set to Exclude targets outside of the client's site . Note 2: Set the Ordering Method for Targets in Referrals A referral is an ordered list of targets that a client computer receives from a domain controller or namespace server when the user accesses a namespace root or folder with targets. After the client receives the referral, the client attempts to access the first target in the list. If the target is not available, the client attempts to access the next target. QUESTION 353 You have a server named Server 1. You enable BitLocker Drive Encryption (BitLocker) on Server 1. You need to change the password for the Trusted Platform Module (TPM) chip. What should you run on Server1? A. Manage-bde.exe B. Set-TpmOwnerAuth C. bdehdcfg.exe D. tpmvscmgr.exe Answer: B Explanation: The Set-TpmOwnerAuthcmdlet changes the current owner authorization value of the Trusted Platform Module (TPM) to a new value. You can specify the current owner authorization value or specify a file that contains the current owner authorization value. If you do not specify an owner authorization value, the cmdlet attempts to read the value from the registry. Use the ConvertTo-TpmOwnerAuthcmdlet to create an owner authorization value. You can specify a new owner authorization value or specify a file that contains the new value. QUESTION 354 You have a file server that has the File Server Resource Manager role service installed. You open the File Server Resource Manager

console as shown in the exhibit. (Click the Exhibit button.)

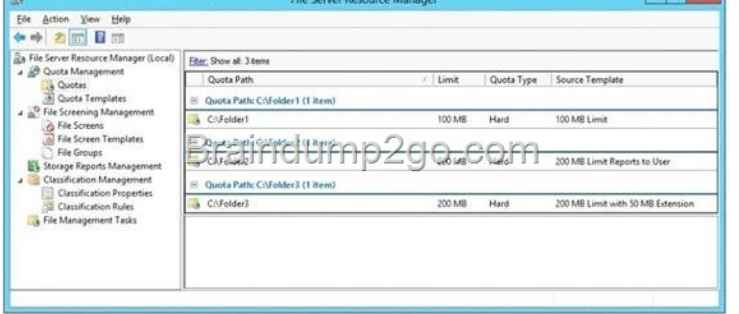

You need to ensure that all of the folders in Folder1 have a 100-MB quota limit. What should you do? A. Run the Update FsrmQuotacmdlet. B. Run the Update-FsrmAutoQuotac[mdlet. C. Create a new quota for Folder1. D. Modify the quota](http://examgod.com/l2pimages/cd84220663b7_9EF5/clip_image00214.jpg) properties of Folder1. Answer: B Explanation: http://technet.microsoft.com/en-us/library/jj900582.aspx QUESTION 355 Hotspot Question Your network contains an Active Directory domain named contoso.com. The domain contains three servers named Server2, Server3, and Server4. Server2 and Server4 host a Distributed File System (DFS) namespace named Namespace1. You open the DFS Management console as shown in the [exhibit. \(Click the Exhibit button.\)](http://technet.microsoft.com/en-us/library/jj900582.aspx) 

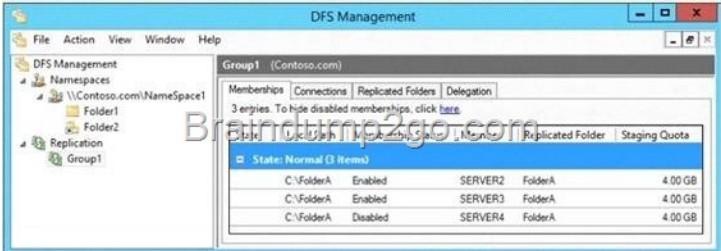

[To answer, complete each statement according to the information p](http://examgod.com/l2pimages/cd84220663b7_9EF5/clip_image00216.jpg)resented in the exhibit. Each correct selection is worth one point.

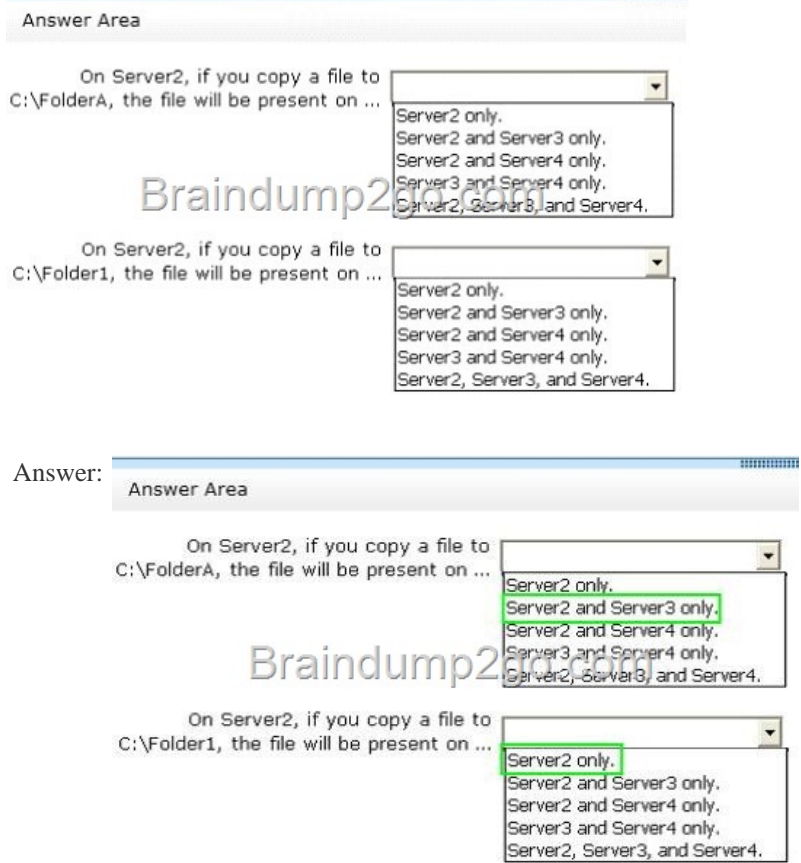

 QUESTI[ON 356 Hotspot Question Your network contains an Active Dire](http://examgod.com/l2pimages/cd84220663b7_9EF5/clip_image00138.jpg)ctory domain named contoso.com. You create an organizational unit (OU) named OU1 and a Group Policy object (GPO) named GPO1. You link GPO1 to OU1. You move several file servers that store sensitive company documents to OU1. Each file server contains more than 40 shared folders. You need to audit all of the failed attempts to access the files on the file servers in OU1. The solution must minimize administrative effort. Which two audit policies should you configure in GPO1? To answer, select the appropriate two objects in the answer area. **The Group Policy Management Editor** 

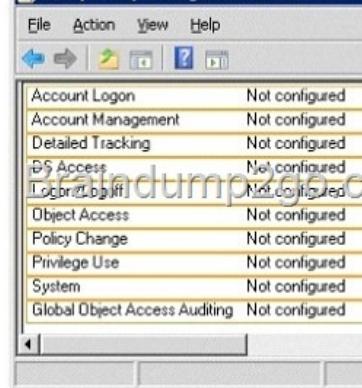

| 大西里西                                    |                                     |
|-----------------------------------------|-------------------------------------|
| Account Logon                           | Not configured                      |
| Account Management                      | Not configured                      |
| <b>Detailed Tracking</b>                | Not configured                      |
| <b>DS Access</b><br>Logbr/ZobpSff] CTCT | Not configured<br>Not configured Of |
| <b>Object Access</b>                    | Not configured                      |
| Policy Change                           | Not configured                      |
| Privilege Use                           | Not configured                      |
| System                                  | Not configured                      |
| Global Object Access Auditing           | Not configured                      |

 QUESTI[ON 357 Your network contains an Active D](http://examgod.com/l2pimages/cd84220663b7_9EF5/clip_image00142.jpg)irectory domain named contoso.com. The domain contains five servers. The servers are configured as shown in the following table.

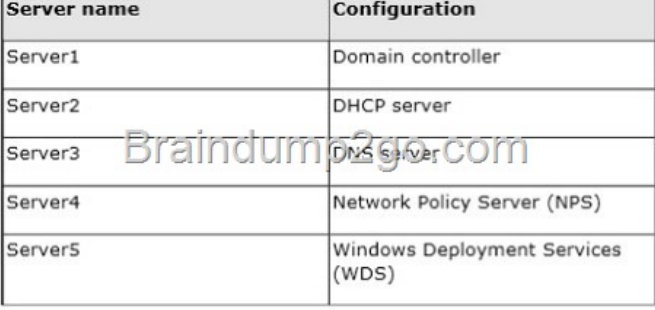

All desktop computers in contoso.com run Windows 8 [and are configured to use BitLocker Drive Encryption \(BitLoc](http://examgod.com/l2pimages/cd84220663b7_9EF5/clip_image00144.jpg)ker) on all local disk drives. You need to deploy the Network Unlock feature. The solution must minimize the number of features and server roles installed on the network. To which server should you deploy the feature? A. Server1 B. Server2 C. Server3 D. Server4 E. Server5 Answer: E QUESTION 358 Hotspot Question Your network contains 25 Web servers that run Windows Server 2012 R2. You need to configure auditing policies that meet the following requirements: - Generate an event each time a new process is created. - Generate an event each time a user attempts to access a file share. Which two auditing policies should you configure? To

answer, select the appropriate two auditing policies in the answer area.

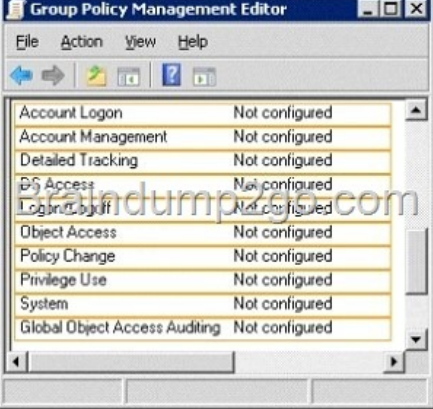

Answer:

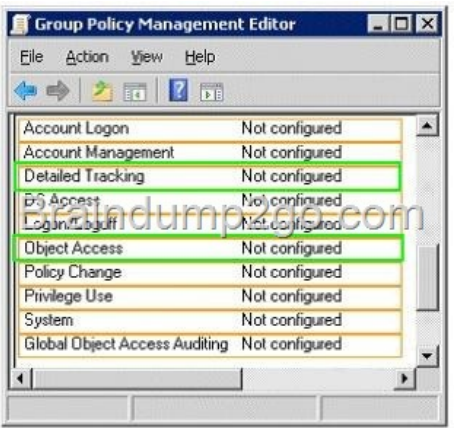

 [QUESTION 359 Your network contains](http://examgod.com/l2pimages/cd84220663b7_9EF5/clip_image00148.jpg) an Active Directory domain named contoso.com. The domain contains a virtual machine named Server1 that runs Windows Server 2012 R2. Server1 has a dynamically expanding virtual hard disk that is mounted to drive E. You need to ensure that you can enable BitLocker Drive Encryption (BitLocker) on drive E. Which command should you run? A.

 manage-bde -protectors -add c: -startup e: B. manage-bde -lock e: C. manage-bde -protectors -add e: -startupkey c: D. manage-bde -on e: Answer: D Explanation: Manage-bde: on Encrypts the drive and turns on BitLocker. Example: The following example illustrates using the -on command to turn on BitLocker for drive C and add a recovery password to the drive. manage-bde -on C: -recoverypassword QUESTION 360 Hotspot Question You have a file server named Server1 that runs Windows Server 2012 R2. A user named User1 is assigned the modify NTFS permission to a folder named C:shares and all of the subfolders of C:shares. On Server1, you open File Server Resource Manager as shown in the exhibit. (Click the Exhibit button.)

File Server Resource Man File Action View Help as File Server Resource Manager (Local) Fiter: Show all: 2 tems A<br>
2 Quota Management<br>
4 2 File Screening Manage File Screen Path Screen File Screens Matell Templates (Altern) Art Share 2 Chens File Groups EX Storage Reports Managemen Match Template: No (1 item Classification Managem C:\shares Active

To answer, complete each statement according to the information presented in the exhibit. Each correct [selection is worth one point.](http://examgod.com/l2pimages/cd84220663b7_9EF5/clip_image00218.jpg)

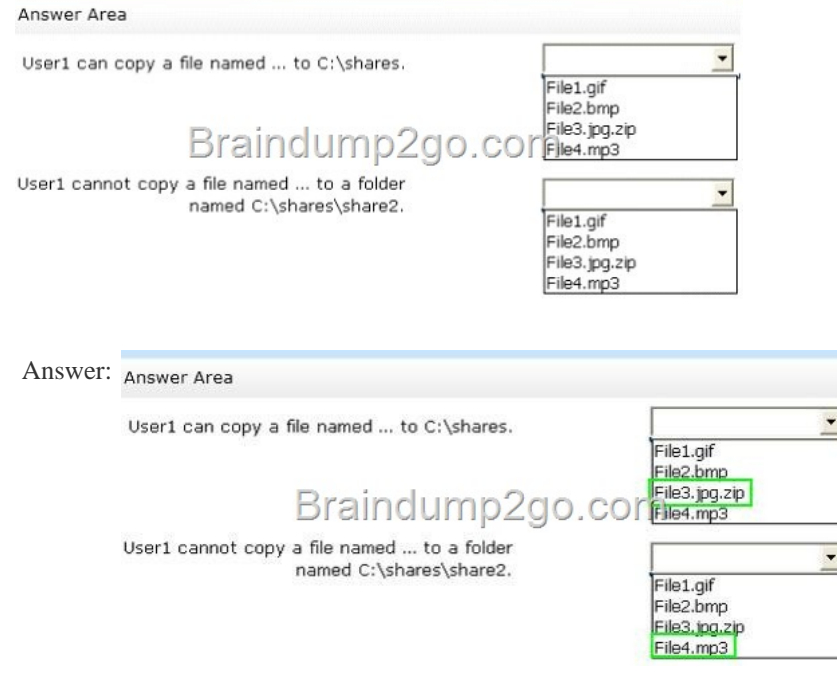

Passing [Microsoft 70-411 Exam successfully in a short time! Just using Brain](http://examgod.com/l2pimages/cd84220663b7_9EF5/clip_image00152.jpg)dump2go's Latest Microsoft 70-411 Dump:

http://www.braindump2go.co[m/70-411.html](http://www.comptiadumps.com/?p=340)